| LLRA - Linear Logistic Models With Relaxed Assumptions                                                                                        | Model                                                                                                    |
|----------------------------------------------------------------------------------------------------|----------------------------------------------------------------------------------------------------|
| Measuring Change:<br>Linear Logistic Models With Relaxed<br>Assumptions (LLRA)<br>Models and Application<br>Thomas Rusch & Reinhold Hatzinger | <ul> <li>What Are Linear Logistic Models With Relaxed Assumtions?</li> <li>They allow to analyse categorical repeated measuremed data (categorical panel data)</li> <li>They are Item Response Models</li> <li>They are called "with Relaxed Assumptions" because the require neither unidimensionality of items nor distribution assumptions about the latent trait</li> <li>They allow to contrast treatment and/or subject covariate effects</li> <li>They provide a framework for testing assumptions on (iter dimensionality, trend and covariate effects</li> <li>They measure change on a metric scale (actually a rate</li> </ul> |
|                                                                                                    | <ul> <li>scale)</li> <li>They are very rarely applied (especially in a business, ec nomics, marketing etc. context)</li> </ul>                                                                                                    |
| Psychometric Methods 2011-05-17 1                                                                                                    | Psychometric Methods 2011-05-17                                                                                                    |
| Models                                                                                                    | Model                                                                                                    |
| About The Nature Of LLRA                                                                                                    | Questions The LLRA Can Answer                                                                                                    |
| <ul> <li>LLRA are Generalised Rasch Models</li> <li>Each item (or group of items) may - but need not - measure</li> </ul>                     | <ul> <li>Is there a treatment/covariate effect?</li> <li>Is there a trend effect?</li> </ul>                                                                                                    |
| a single latent trait, hence it is a multi-dimensional model                                                                                  | <ul> <li>Are treatment/covariate/trend effects the same for a group of items?</li> </ul>                                                                                                    |
| <ul> <li>Change is modelled as a function of trend effects and covari-</li> </ul>                                                             |                                                                                                    |
| <ul><li>ate/treatment main and interaction effects</li><li>Those effects can be specified by linear decomposition of</li></ul>                | Are there any interaction effects between groups (e.g. genc<br>and treatment)?                                                                                                    |
| ate/treatment main and interaction effects                                                                                                    |                                                                                                    |

| Μ | 0 | d | el |
|---|---|---|----|
|   |   |   |    |

### **Conditions And Assumptions**

- All changes (positive or negative) must be independent of each other, including changes of the same person for other items
- Effect parameters take the same values for all subjects in a group
- There are no latent classes or unobserved heterogeneity due to subgroups
- Equal item discrimination (otherwise effect and discrimination parameters are confounded)

Its benefit is that - given the above holds - measurement of change is free of systematic influences of nuisance parameters, like item and person parameters.

Psychometric Methods 2011-05-17

#### Model

### Model Formulation - II

The flexibility of LLRA now arises from a (linear) reparametrisation of  $\delta_{vit}$  to include different effects:

 $\delta_{vit} = \mathbf{w}_{it}^T \boldsymbol{\eta}$ 

 $\mathbf{w}_{it}^T$  ... row of design matrix W (covariate values, e.g. dosages or treatment groups) for trait i up to  $T_t$ .

 $\eta$  is a vector of parameters typically describing treatment or coavariate groups and trend and interactions etc.

$$\delta_{vit} = \sum_{j} q_{vjit} \lambda_{jit} + \tau_{it} + \sum_{j < l} q_{vjit} q_{vlit} \rho_{jlit}$$

 $q_{vjit} \dots$  dosage of treatments j for trait i between  $T_1$  and  $T_t$ .  $\lambda_{jit} \dots$  effect of the treatment j on trait i at  $T_t$  $\tau_{it} \dots$  trend effect on trait i for  $T_t$ .

 $\rho_{jlit}$  ... interaction effects of treatments j and l on trait i at  $T_t$ .

Model

٩

5

## Model Formulation - I

At  $T_1$ 

$$P(X_{vih1} = 1|T_1) = \frac{\exp(h\theta_{vi1} + \omega_{ih})}{\sum_{l=0}^{m_i} \exp(l\theta_{vi1} + \omega_{il})},$$
  
At  $T_t$ 

$$P(X_{viht} = 1|T_t) = \frac{\exp(h\theta_{vit} + \omega_{ih})}{\sum_{l=0}^{m_i} \exp(l\theta_{vit} + \omega_{il})} = \frac{\exp(h(\theta_{vi1} + \delta_{vit}) + \omega_{ih})}{\sum_{l=0}^{m_i} \exp(l(\theta_{vi1} + \delta_{vit}) + \omega_{il})}$$

$$\begin{array}{l} \theta_{vit} \ \dots \ \text{location of subject } v \ \text{for item } i \ \text{at } T_t \\ \delta_{vit} = \theta_{vit} - \theta_{vi1} \ \dots \ \text{amount of change of person } v \ \text{for trait } i \\ \text{between time } T_1 \ \text{and } T_t \\ h \ \dots \ h\text{-th response category } (h = 0, \dots, m_i) \\ \omega_{ih} \ \dots \ \text{parameter for category } h \ \text{for item } i \\ \end{array}$$

Psychometric Methods 2011-05-17

Estimation

۲

6

# Estimation Of LLRA - I

Change effects in LLRA can be estimated via CML by using a trick:

Instead of assessing the change on the latent trait, change is estimated from differences in item difficulties

- In Rasch models, item and person parameters lie on the same latent trait
- A positive location change on the trait is equivalent to a negative shift of the item-(category) threshold
- Hence the same item at t different time points is viewed as t different "virtual" items whose locations differ by  $\delta_{vit}$
- CML can be applied to estimate those differences (conditional an difficulties and person parameters)

7

Psychometric Methods 2011-05-17

| LLTM                                                                                                    | Estimation                                 |                                                                                                    | <b>@</b>                              |
|----------------------------------------------------------------------------------------------------|--------------------------------------------|----------------------------------------------------------------------------------------------------|---------------------------------------|
| Detour: The LLTM For Measuring Change                                                                                                    | Estimation Of                              | LLRA - II                                                                                                    |                                       |
| <ul> <li>If we have unidimensional, Rasch model conforming items, can assess change by means of the LLTM with exactly the saltrick of using "virtual items"</li> <li>Difficulties for each item are estimated at all time points</li> <li>Change is the difference between the difficulty at T<sub>1</sub> and the later time points</li> <li>In principle, different items can be used at each timepoints since difficulties are known from the Rasch model</li> <li>The big difference to LLRA is that the baseline is estimated as well (the difficulties)</li> </ul>                                                                                                    | ime ative change para and (1,0) for di     | ikelihood is the product of all<br>atterns between two time poin<br>ichotomous items.<br>mall part of information consic<br>as are discarded)<br>ist occur in both directions<br>ist not be too large<br>of independence of changes | nts, e.g. for (0,1)                   |
| Psychometric Methods 2011-05-17                                                                                                    | 9 Psychometric Meth                        | nods 2011-05-17                                                                                                    | 10                                    |
| How to fit LLRA?                                                                                                    | How to fit LLRA?                           |                                                                                                    | 0                                     |
| Data Structure - I                                                                                                    | Data Structure                             | e - II                                                                                                    |                                       |
| To fit LLRA with, e.g. eRm, the usual wide format has to changed in to long format<br>$\frac{\boxed{\text{Real Persons}}  T_1 \qquad T_2 \qquad \\ \hline S_1 \qquad x_{111}  x_{121}  \dots  x_{1k1}  x_{112}  x_{122}  \dots  x_{1k2} \\ \vdots \qquad \vdots \qquad & \vdots \qquad \\ \hline S_n \qquad x_{n11}  x_{n21}  \dots  x_{nk1}  x_{n12}  x_{n22}  \dots  x_{nk2} \\ \hline \hline \hline Virtual Persons  T_1  T_2 \\ \hline S_{n1}^* \qquad x_{n11}  x_{n12} \\ \vdots \qquad \vdots \qquad \vdots \\ S_{n1}^* \qquad x_{n11}  x_{n12} \\ \vdots \qquad \vdots \qquad \vdots \\ S_{n1}^* \qquad x_{nk1}  x_{n12} \\ \hline S_{nk}^* \qquad x_{nk1}  x_{nk2} \\ \hline \end{array}$ | be    can assign each<br>   This must be r | $\begin{array}{c ccccccccccccccccccccccccccccccccccc$                                                                                                    | e according group.<br>number of items |
|                                                                                                    |                                            | CG)nk (CG)nk1 (CG)nk2                                                                                                    |                                       |

## Design Matrix

Since we are interested in estimation of  $\eta$ , the crucial step is setting up the design matrix W.

In principle, W can be of any from, but we will use the following canonical structure:

- Each column corresponds to an effect
- The number of rows is the number of time points × the number of items × the number of covariate groups × the number of categories 1
- The slowest index is the index of time points. Nested within time points are the item indices, and within items the group indices. The fastest index corresponds to response categories in case of polytomous items
- Non existing effects get a zero value
- For items with different numbers of catgories, the superfluous rows consist of zeros

۲

### **Design Matrix - Generalisation Of Effects**

After setting up a "quasi saturated" LLRA, the model can be simplified (e.g. effects can be generalised)

- Collapsing columns to equate effects (e.g. two treatment groups get the same effects)
- Specifiying certain functional forms (linear effects over time, etc.)
- Collapsing columns to equate effects for certain dimensions (i.e. items)
- Applying any kind of linear contrasts on the effects (e.g. treatment 1 and 2 together are 3 times as effective as treatment 3)
- "Classic" LLRA specifies a general trend over all items and groups and a treatment effect for each group over all items

| ychometric Methods 2011-05-17                                                                                                    |                                                                                         | 13                  | Psychometric Methods 2011-05-17                                                          | 14                  |
|----------------------------------------------------------------------------------------------------|-----------------------------------------------------------------------------------------|---------------------|------------------------------------------------------------------------------------------|---------------------|
| w to fit LLRA?                                                                                                    |                                                                                         |                     | How to fit LLRA?                                                                         | Ŵ                   |
| esign Matrix - Example I                                                                                                    |                                                                                         |                     |                                                                                          |                     |
| time points, 2 groups (cont<br>ems                                                                                                    | rol and treatment                                                                       | t), $k$ dichotomous |                                                                                          |                     |
| $\begin{array}{c c} \lambda_1\\ T_1 & \operatorname{Item} 1 - TG\\ \operatorname{Item} 1 - CG\\ \operatorname{Item} 2 - TG\\ \operatorname{Item} 2 - CG\\ \vdots\\ \operatorname{Item} k - TG\\ \operatorname{Item} k - CG\\ T_2 & \operatorname{Item} 1 - TG\\ \operatorname{Item} 1 - CG\\ \operatorname{Item} 2 - TG\\ \operatorname{Item} 2 - TG\\ \operatorname{Item} 2 - CG\\ \vdots\\ \operatorname{Item} k - TG\\ \operatorname{Item} k - CG\\ \end{array}$ | $\lambda_2 \cdots \lambda_k \tau_1 \tau_2$<br>1<br>1<br>1<br>1<br>1<br>1<br>1<br>1<br>1 | $r_k$               | Design Matrix - Example II<br>2 time points, 2 groups (control and treatme<br>categories | nt), 3 items with 4 |

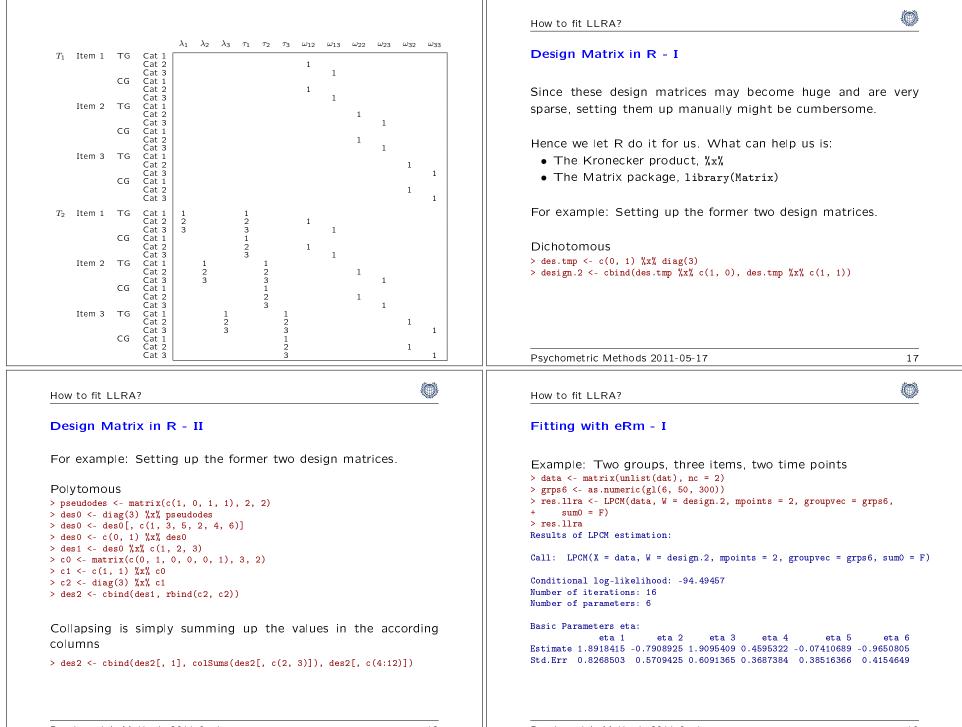

| Fitting with eRm - II                                                                                                    |                                                                                         | LLRA functions for eRm                                                                                                    |                                                                   |
|----------------------------------------------------------------------------------------------------|-----------------------------------------------------------------------------------------|----------------------------------------------------------------------------------------------------|-------------------------------------------------------------------|
|                                                                                                    |                                                                                         |                                                                                                    |                                                                   |
| Do it yourself: Fit LLRA as in Hatzinger & Rusch (2009) fo<br>• Example 1<br>• Example 2<br>• Example 4<br>• Example 5<br>• Example 6<br>• Example 7<br>See http://erm.r-forge.r-project.org/                                                                                                    | or                                                                                      | <ul> <li>As you can see, this is a lot of work</li> <li>Functions in eRm will automatise this in the <ul> <li>LLRA(): A wrapper that does all of the data, build design matrix, build assignmen</li> <li>collapse_W(): A function to conveniently</li> <li>plotGR(), plotTR(): Plot group and trend</li> <li>anova(): Model comparison with likelihoo</li> </ul> </li> </ul> | above; restructure<br>t vector, fit LPCM<br>collapse W<br>effects |
| <sup>2</sup> sychometric Methods 2011-05-17<br>The giants on whose shoulders we stand                                                                                                    | 20                                                                                      | Psychometric Methods 2011-05-17                                                                                                    | 21                                                                |
| References                                                                                                    | <u>***</u>                                                                              |                                                                                                    |                                                                   |
| <ul> <li>Fischer, G.H. (1994) Linear Logistic Models for Change. In G.H. Fis &amp; I. Molenaar (Eds.) Rasch Models: Foundations, Recent Developm and Applications.) (pp. 157–180), New York: Springer.</li> <li>Fischer, G.H. &amp; Ponocny, I (1994). Extending Rating Scale and Pacter Model for Assessing Change. In G.H. Fischer &amp; I. Molenaar (IR Rasch Models: Foundations, Recent Developments and Applicat (pp.353–370). New York: Springer.</li> <li>Glueck, J &amp; Indurkhia, A. (2001). Assessing Change in the Longitu Salience of Items Within Constructs. Journal of Adolescent Rese 16, pp. 169–187.</li> <li>Hatzinger, R. &amp; Rusch, T. (2009). IRT Models with Relaxed Assistions in eRm: A manual-like instruction. Psychological Science Quar 51, pp. 87–120.</li> <li>Mair, P. &amp; Hatzinger, R. (2007). Extended Rasch modeling: The package for the application of IRT models in R. Journal of Statis Software, 20(9), pp. 1–20.</li> <li>Ponocny, I. (2002). On the applicability of some IRT models. Met</li> </ul> | nents<br>artial<br>Eds.)<br>cions,<br>dinal<br>arch,<br>ump-<br>terly,<br>eRm<br>stical |                                                                                                    |                                                                   |